## **Rising Sea Levels Effect on Coastal Regions**

Scientists predict that sea levels may rise as much as 3 feet by the end of this century

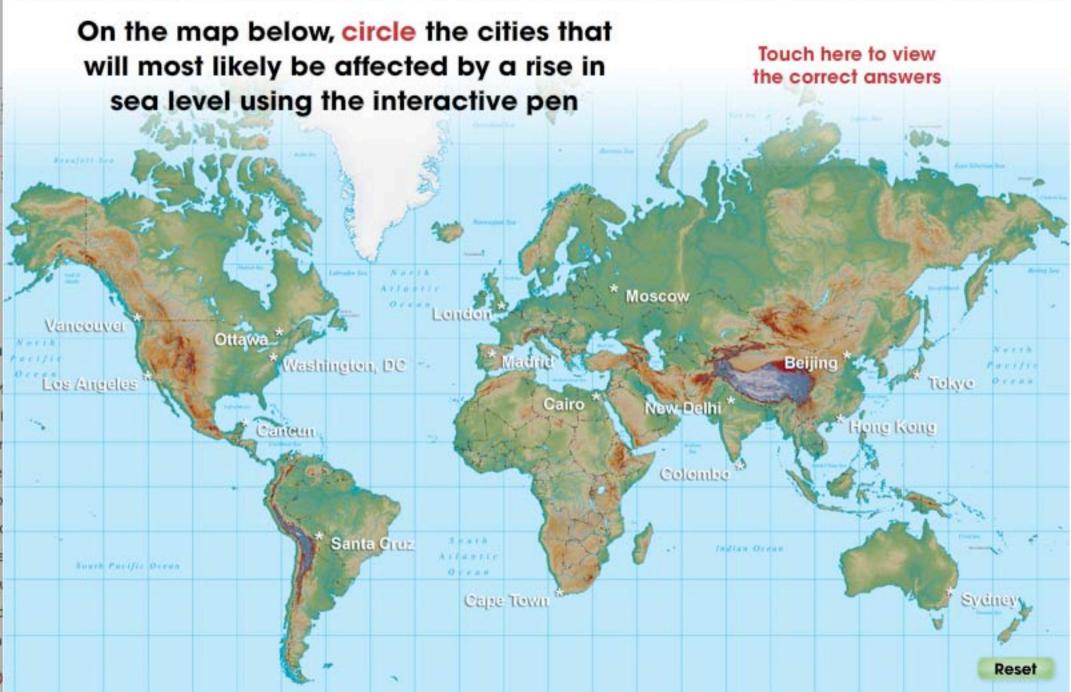

## **Rising Sea Levels Effect on Coastal Regions**

Scientists predict that sea levels may rise as much as 3 feet by the end of this century

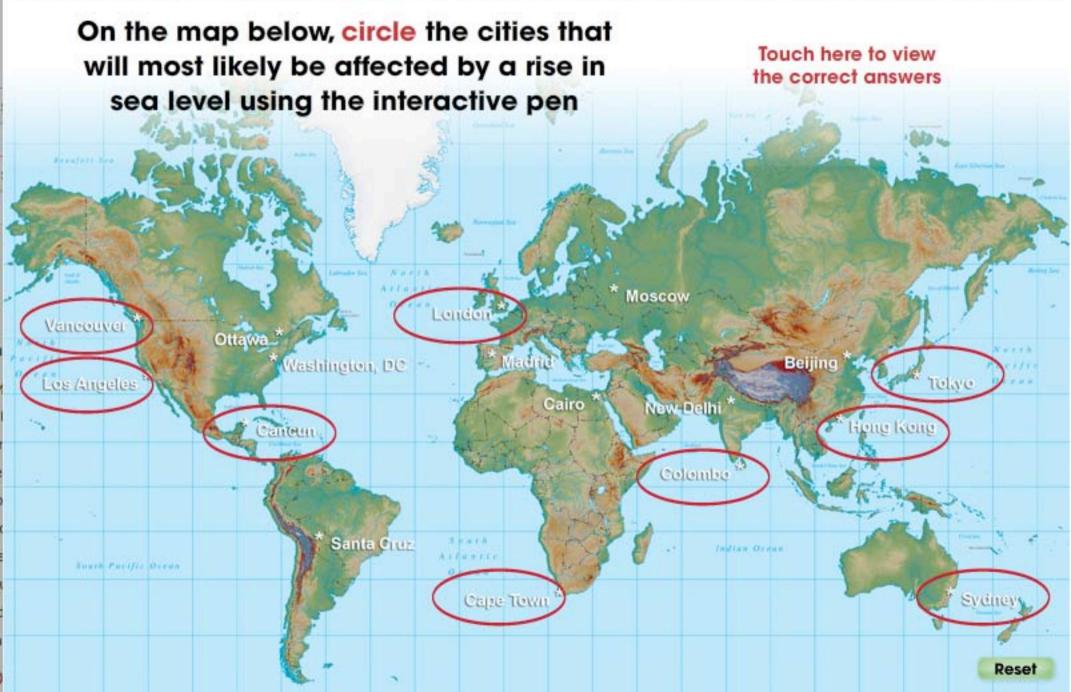

## **Rising Sea Levels Effect on Coastal Regions**

Scientists predict that sea levels may rise as much as 3 feet by the end of this century

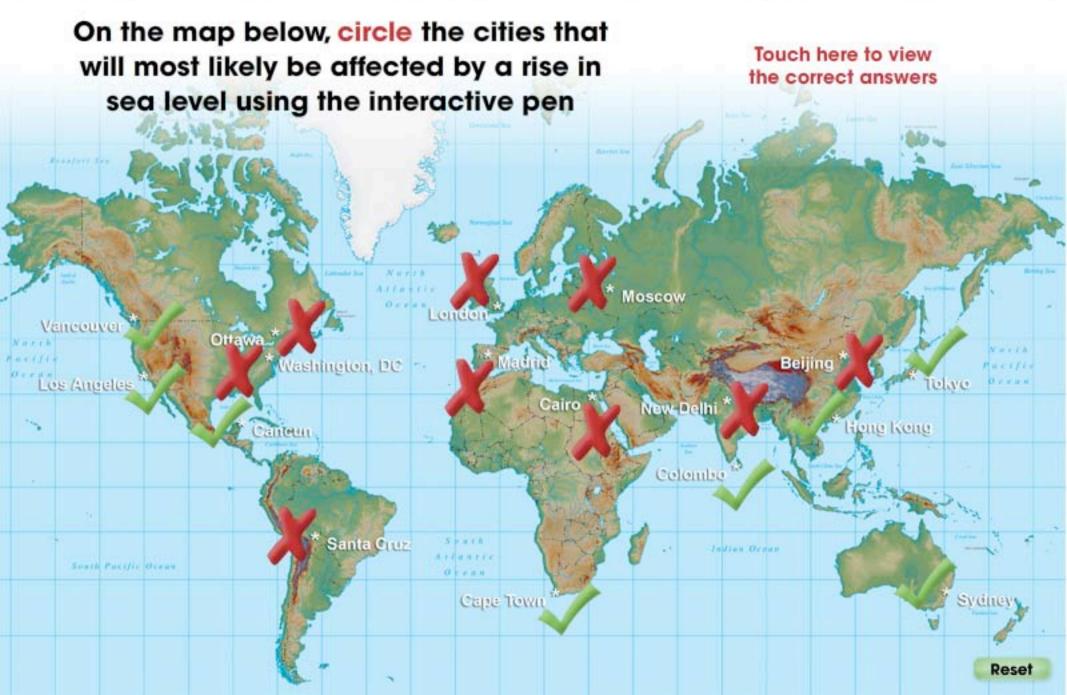